Pro/ENGINEER Wildfire 30 (1 a)

- 13 ISBN 9787302139652
- 10 ISBN 7302139652

出版时间:2006-10

页数:515

 $\mathcal{F}$ 

版权说明:本站所提供下载的PDF图书仅提供预览和简介以及在线试读,请支持正版图书。

#### www.tushu000.com

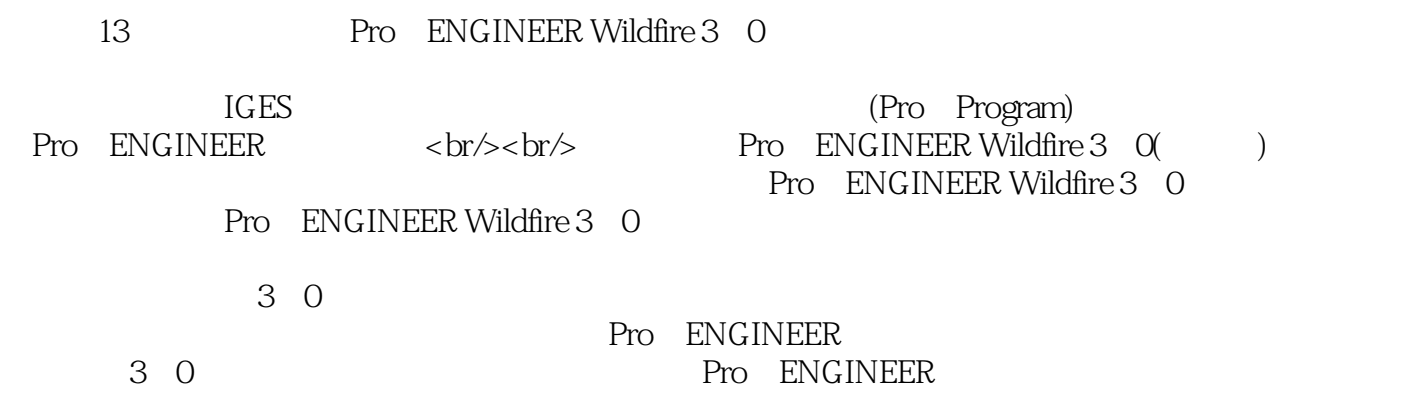

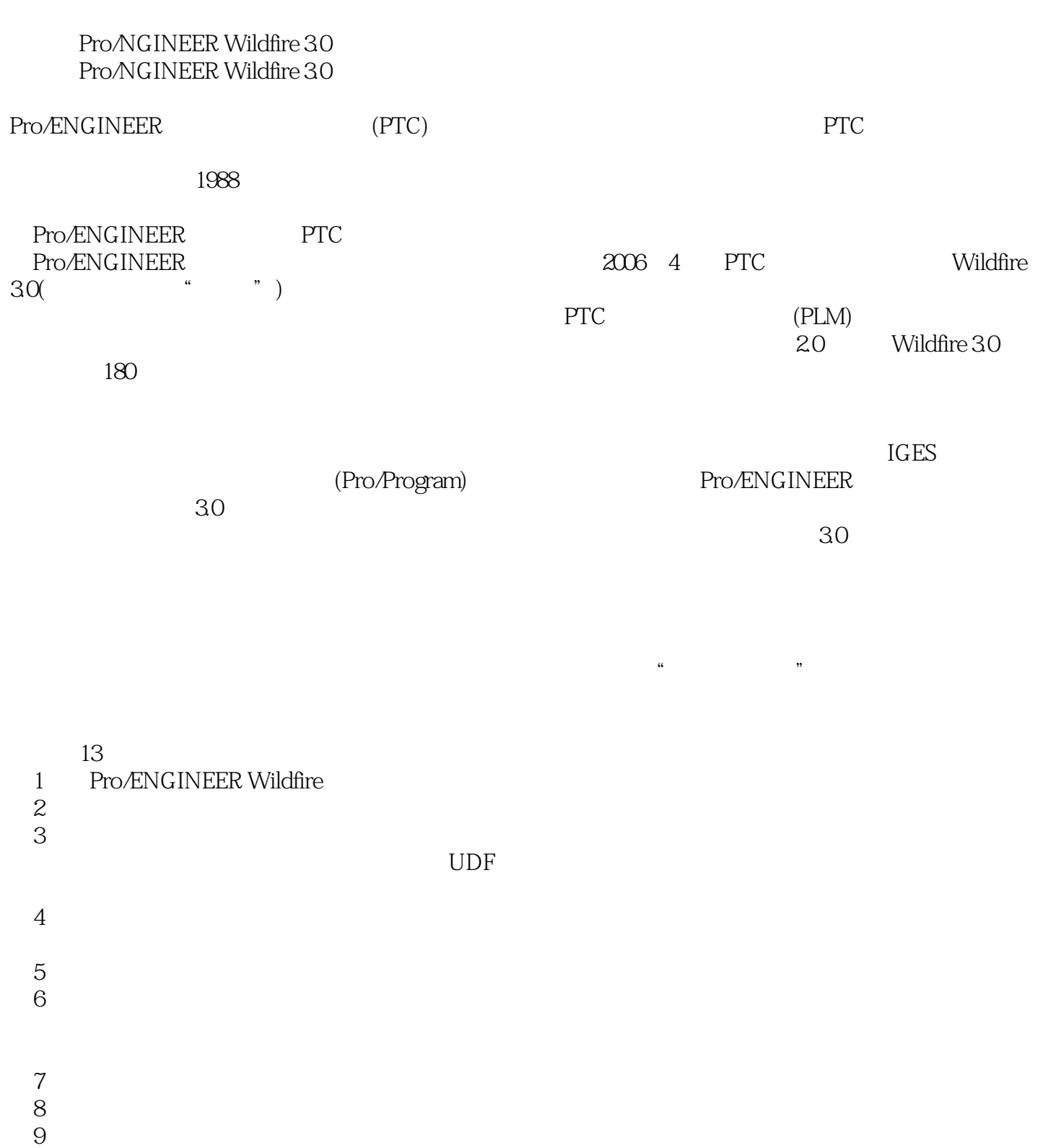

- $10$
- 11 IGES IGES

- 12 (Pro/Program)
- 13 Pro/ENGINEER

1 Pro/ENGINEER Wildfire 3.0  $\sim$  1 1.1 Pro/ENGINEER Wildfire 3.0  $\sim$  1 1.2 Pro/ENGINEER Wildfire 30 1 1.3 5  $1.31$  6<br>1.32 6 1.32 6<br>1.33 8 1.33  $1.34$  11 1.35 12 1.36 13  $1.37$ 文件 13  $1.4$  14  $1.4.1$  14  $1.42$  15  $1.43$  15 1.4.4 **16**  $1.45$  16 1.4.6 17 1.4.7 18 1.4.8 19 1.5 定制软件界面 22 1.6 IE 25 1.7 26  $\frac{1.8}{2}$  27  $2$   $28$ 2.1 28  $21.1$  28  $2.1.2$   $29$ 2.2 32 2.3 绘制几何元素 32  $\frac{24}{25}$   $\frac{35}{5}$ 2.5 " 的示例 40 2.5.1 1.40 2.5.2 2.47 25.3 352  $\begin{matrix}\n26 \\
3\n\end{matrix}$  $3 \hspace{1.5cm} 57$ 3.1 57 31.1 57  $31.2$  1 连杆 58  $31.3$  2 60<br>31.4 3 31.4

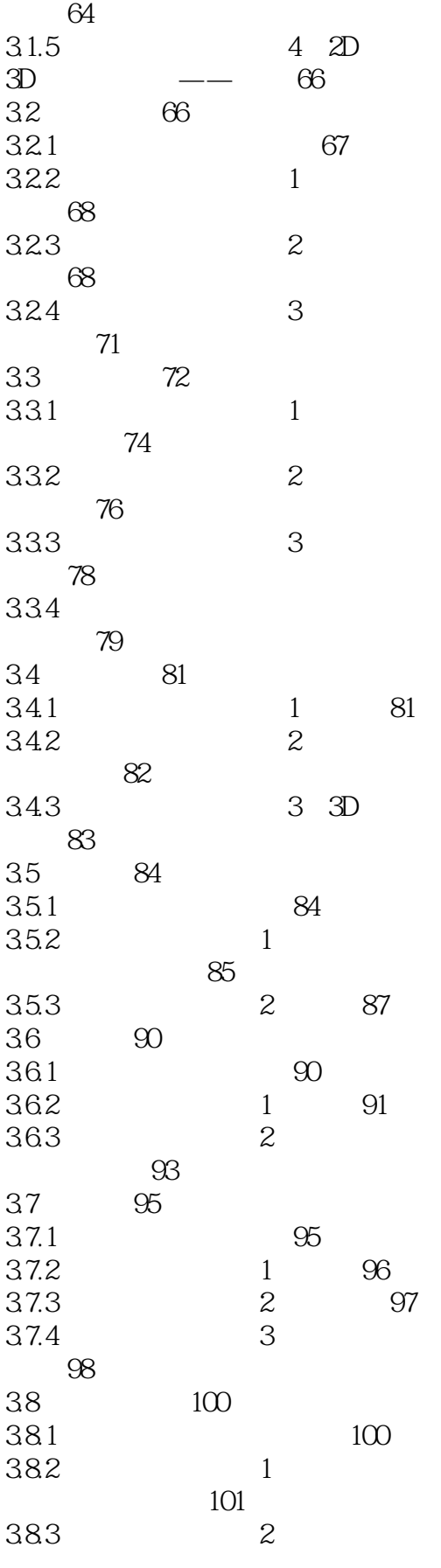

巧妙造型 102

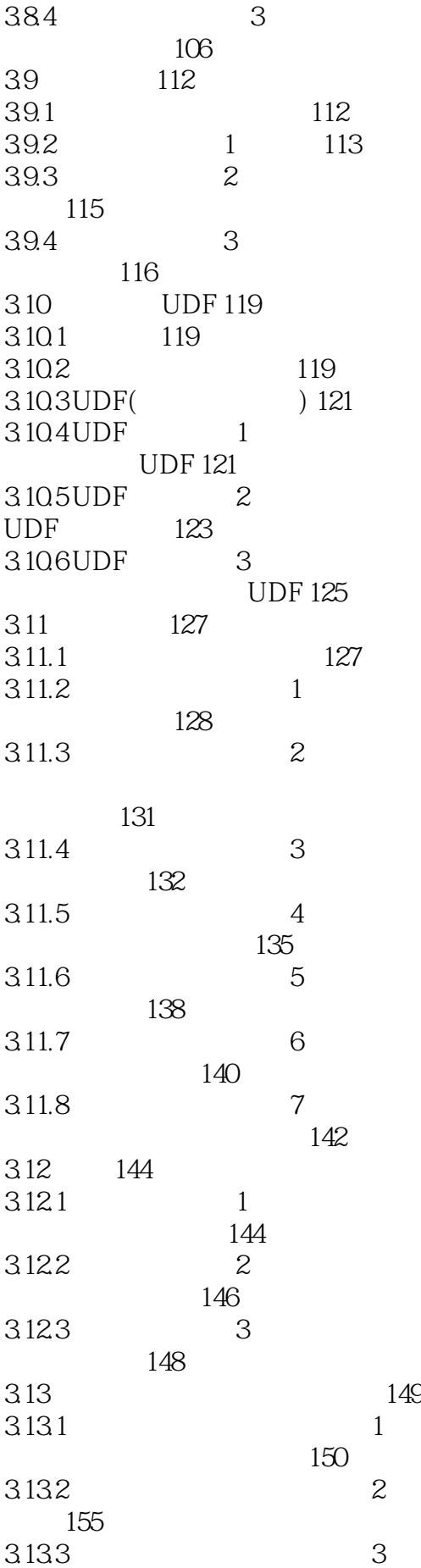

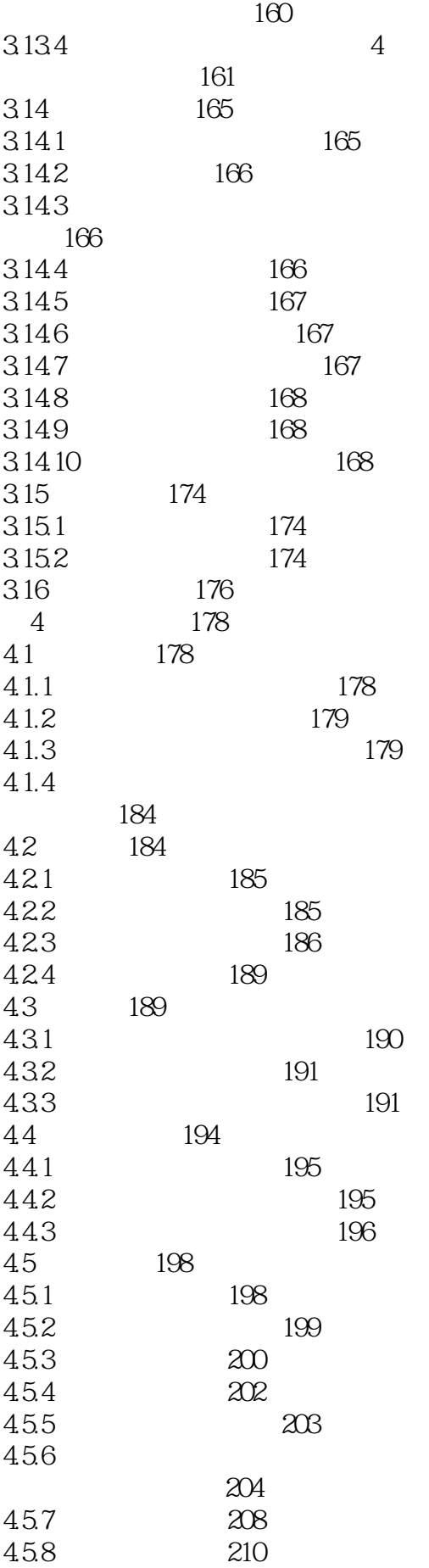

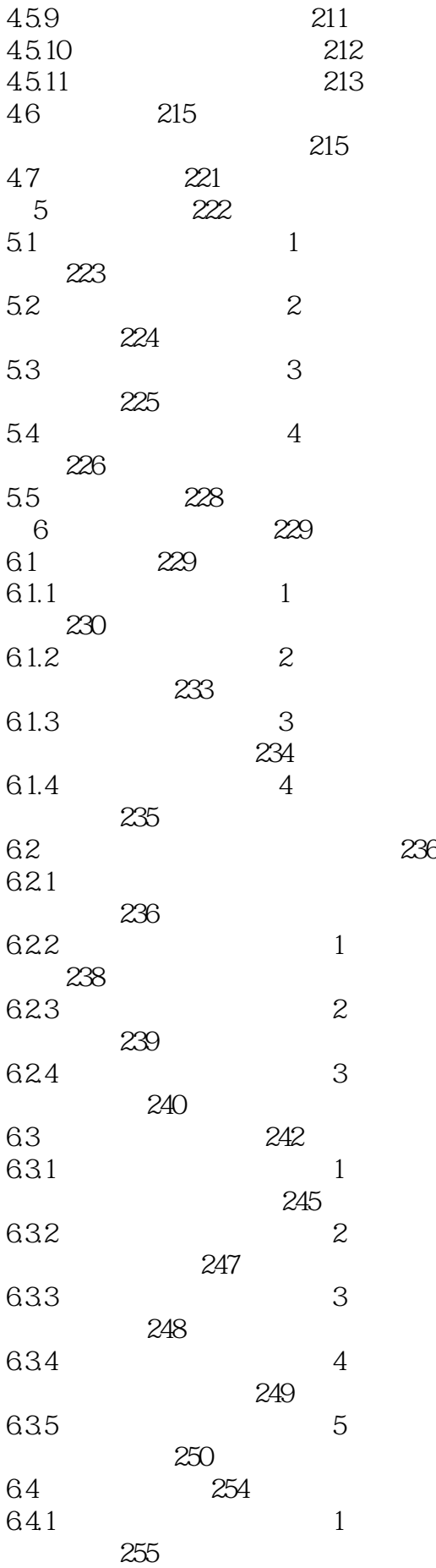

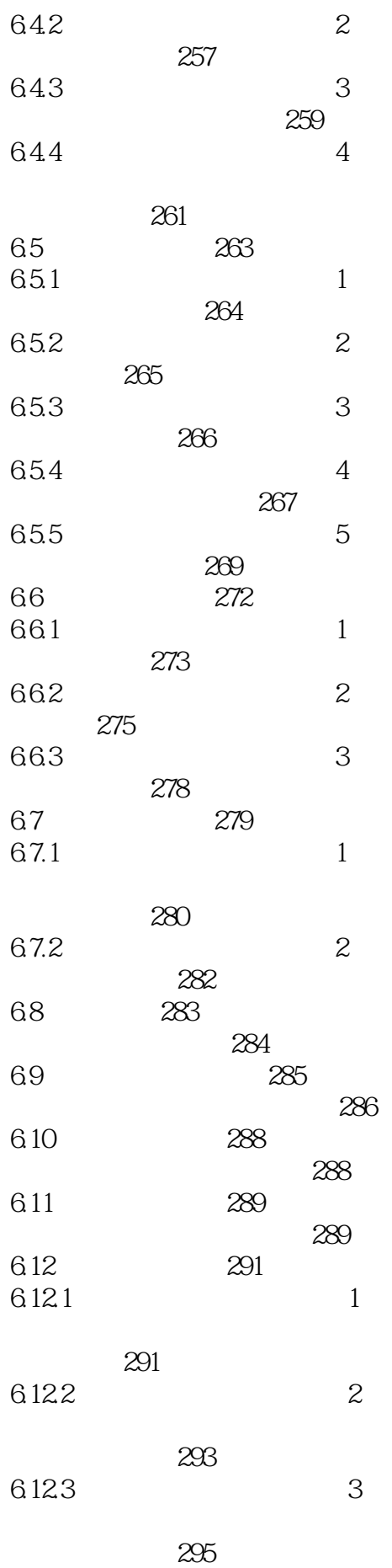

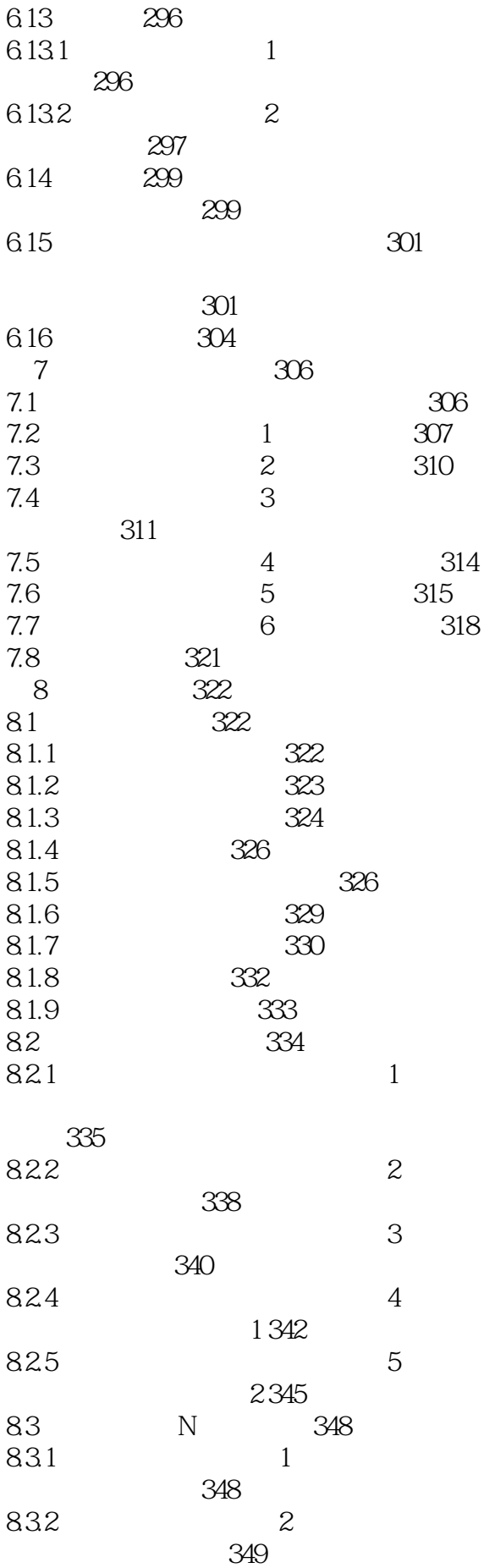

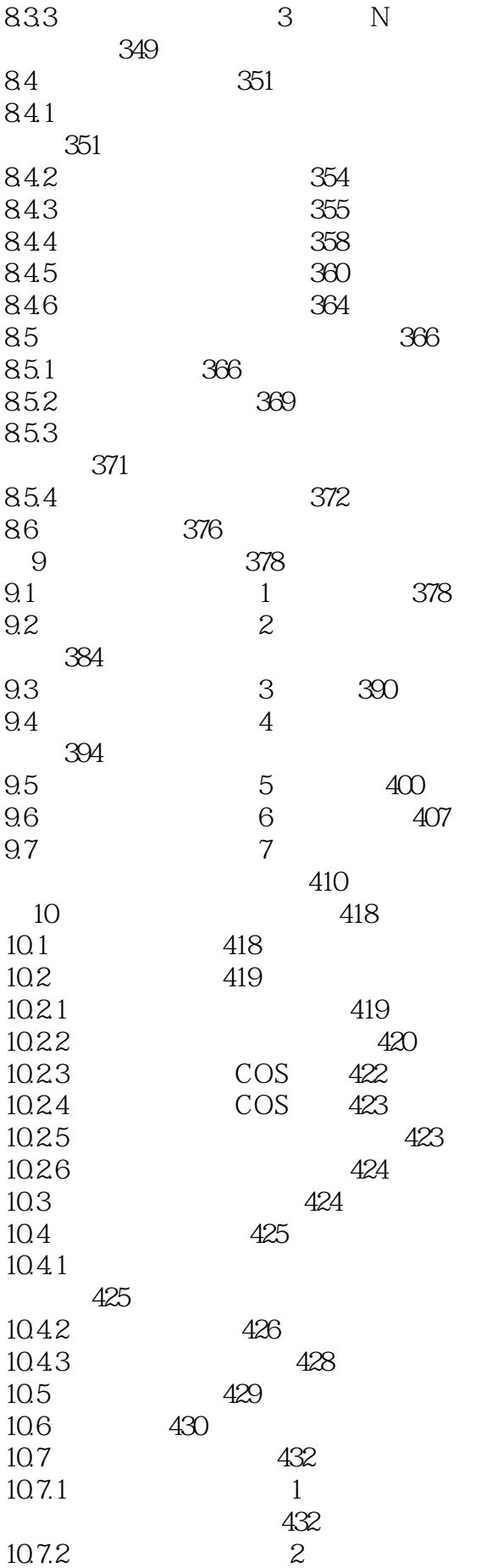

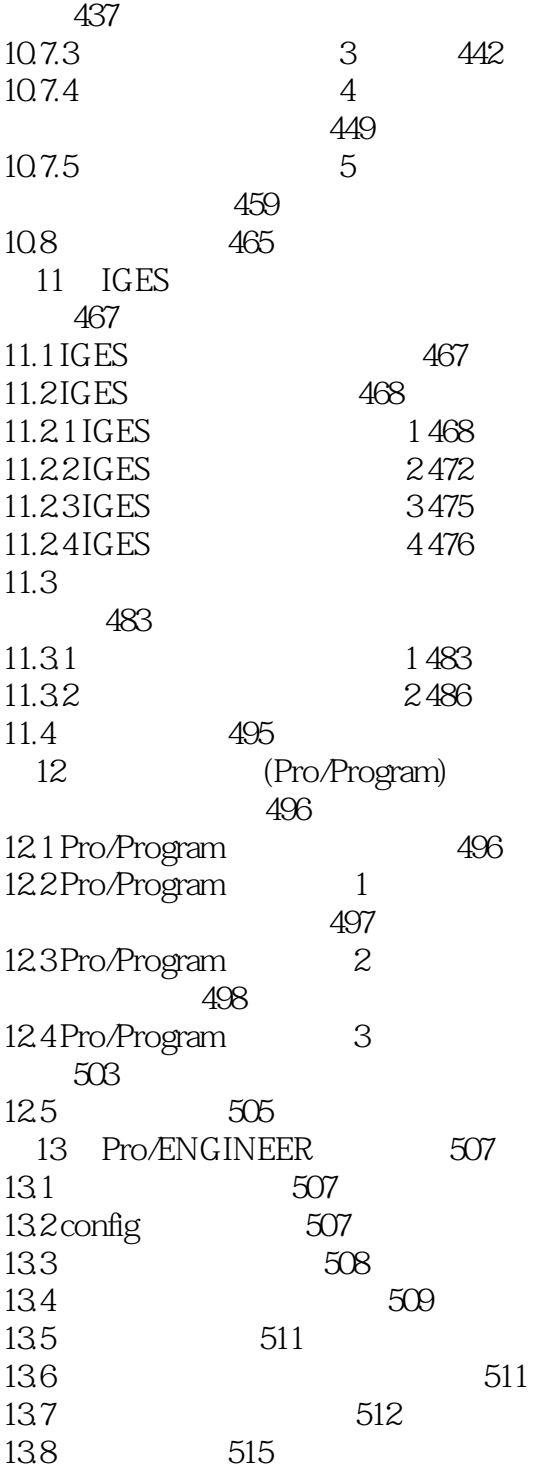

本站所提供下载的PDF图书仅提供预览和简介,请支持正版图书。

:www.tushu000.com